## **a** Informacije

**eVisitor** je jedinstveni online informacijski sustav koji povezuje sve turističke zajednice u Republici Hrvatskoj i omogućava dnevni uvid u stanje turističkog prometa, ažurnu bazu podataka o smještajnim objektima i pružateljima usluga smještaja, izvještavanje u statističke i marketinške svrhe u realnom vremenu te bolju kontrolu naplate boravišne pristojbe s ciljem ostvarivanja većih prihoda u sektoru turizma.

**eVisitor** koristi oko 300 turističkih zajednica, 60.000 pružatelja usluga smještaja, Hrvatska turistička zajednica, Predstavništva Hrvatske turističke zajednice, Ministarstvo turizma, Ministarstvo uprave, Ministarstvo unutarnjih poslova, Carinska uprava i inspekcija, Državni zavod za statistiku te ostali sudionici.

# *<u></u>* Pojmovnik

**Obveznik** - vlasnik objekta. Može biti fizička ili pravna osoba. Obveznik može imati više objekata.

**Objekt** - smještajni objekt za koji je izdano rješenje o pružanju usluga smještaja. Objekt može biti i stan/kuća stanovnika općine/grada ili stan/kuća za odmor za koje nije potrebno rješenje.

**Smještajna jedinica** - zasebna cjelina unutar objekta u koju se smještaju turisti.

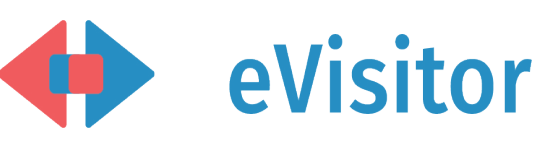

# Kontakt

**- nadležna lokalna turistička zajednica**

Hrvatska turistička zajednica Iblerov trg 10/IV, 10000 Zagreb, Hrvatska www.evisitor.hr

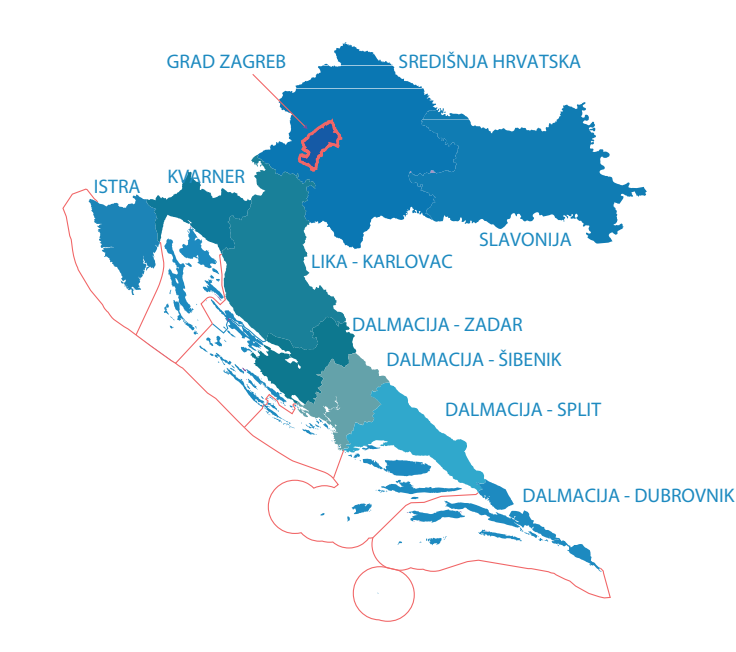

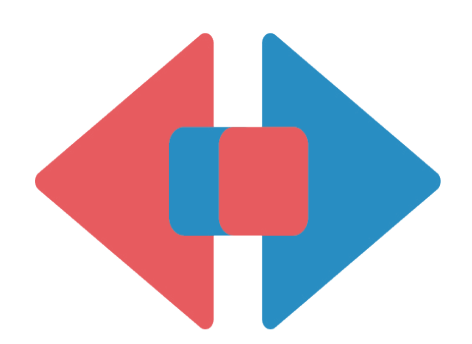

# eVisitor

Informacijski sustav za prijavu i odjavu turista

# Turistička zajednica Unos obveznika i objekta

hrvatski jezik

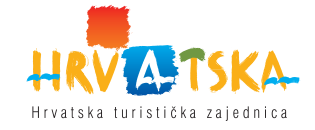

## **Prijava na sustav eVisitor**

Prijava Vam omogućava rad sa sustavom eVisitor. Prijava nije moguća bez korisničkog imena, lozinke i TAN liste. Navedene podatake preuzmite kod nadležne osobe u Vašoj turističkoj zajednici. Sve aktivnosti u sustavu se bilježe i vezane su uz Vaše korisničko ime.

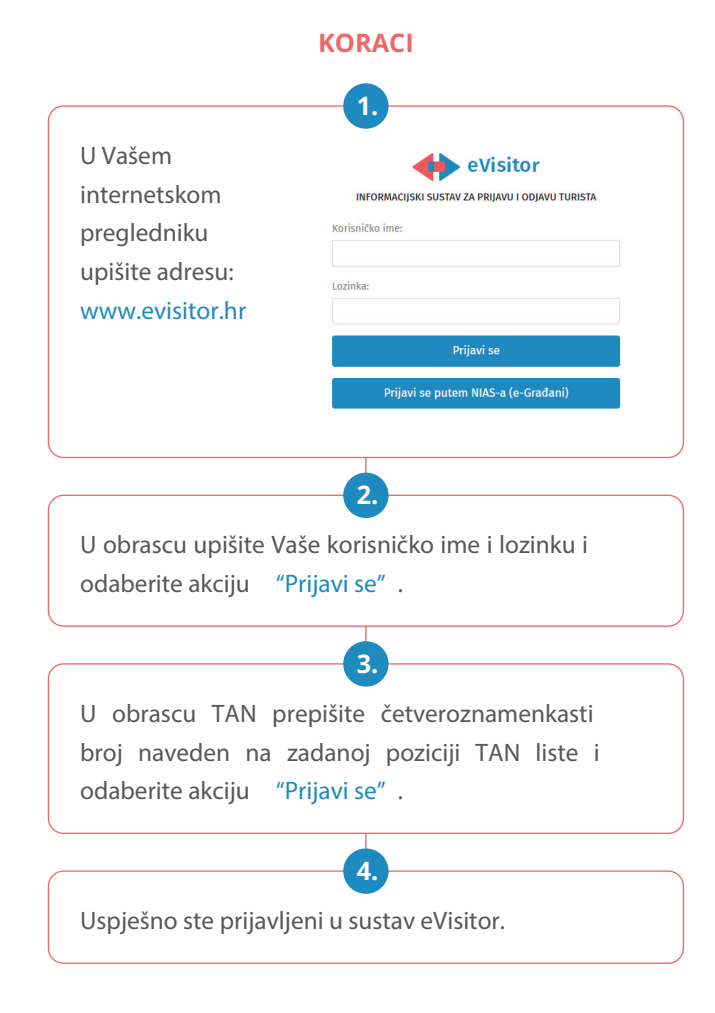

# <u>A</u> Unos obveznika

Prijava turista vezana je uz objekt u kojem turisti borave. Svaki objekt zbog toga mora biti evidentiran u sustavu eVisitor. U sustavu se svaki objekt mora pridružiti određenom obvezniku. Iz tog razloga prva aktivnost na sustavu je unos podataka o obvezniku na temelju rješenja.

#### **KORACI**

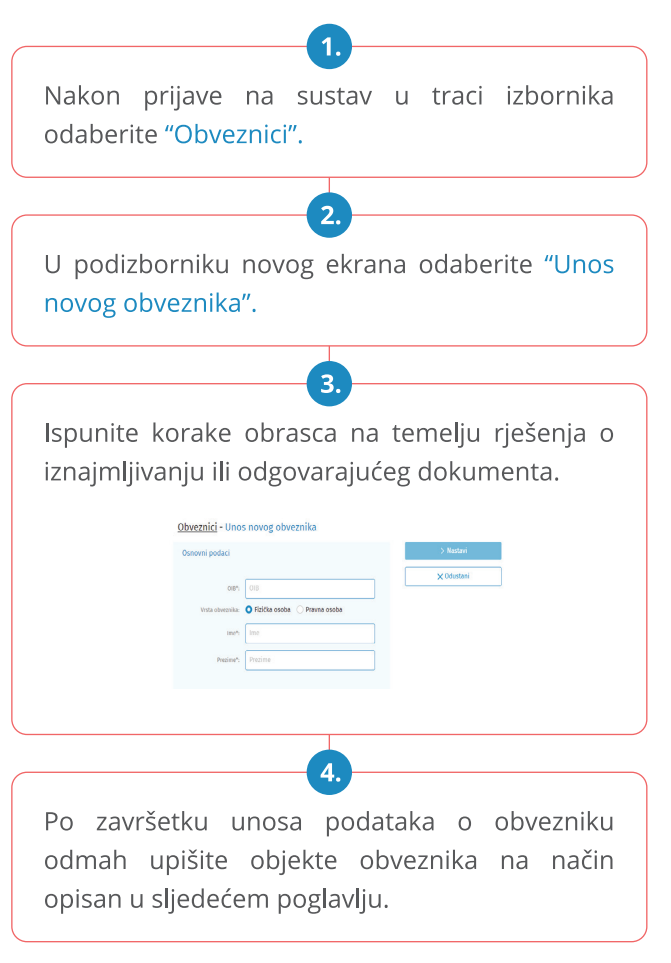

# **Les** Unos objekta

Obveznik posluje na području turističke zajednice u trenutku kada u sustavu eVisitor ima evidentiran barem jedan objekt na tom području. Zato je važno ispravno evidentirati sve objekte unutar kojih obveznik pruža usluge smještaja.

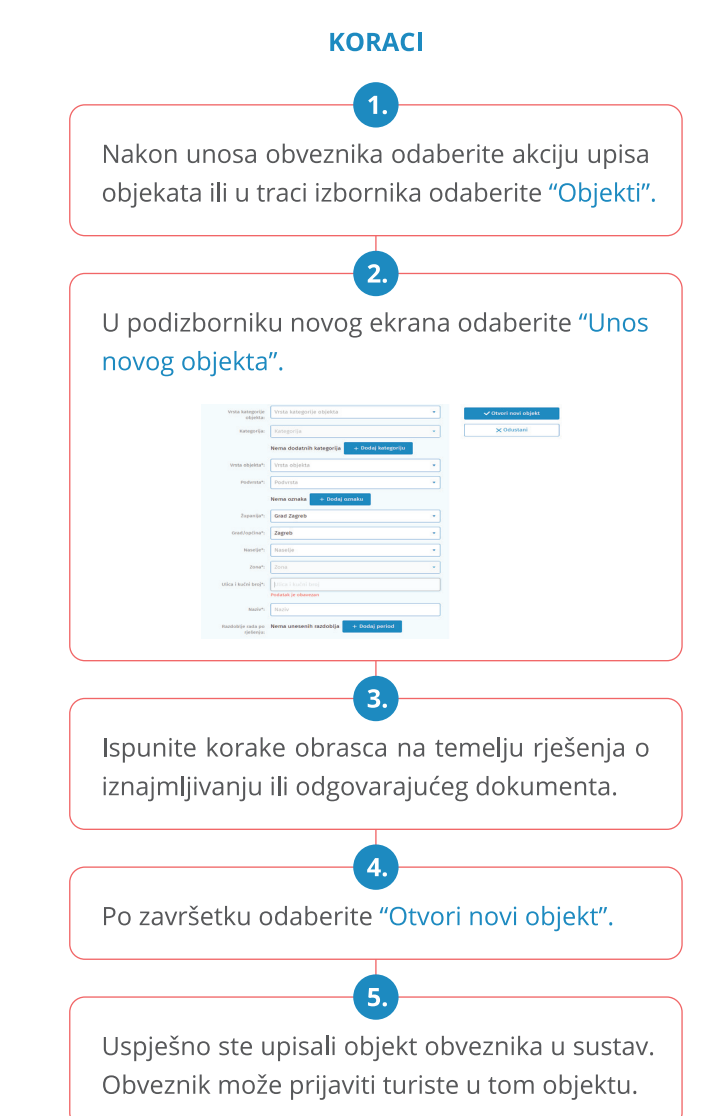